# **CAD- und CNC- Technik im Holzbau**

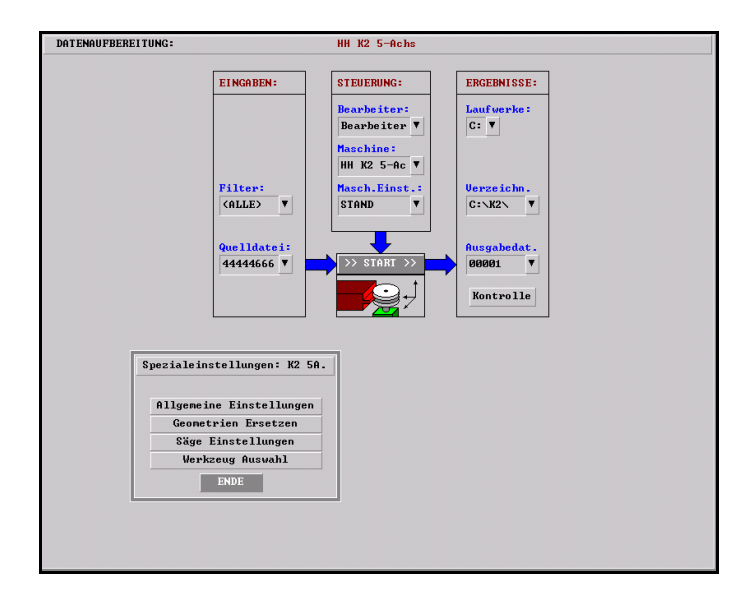

**Teilprojekt I: Anpassung und Weiterentwicklung der BiBB-Übungsreihen für das Zimmerhandwerk** 

> **Modul 1 "CAD- und CNC- Technik im Holzbau"**

**Weiterentwicklung des Zimmerer Zentrums Kassel zum Kompetenzzentrum des Zimmerer- und Ausbaugewerbes** 

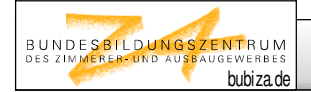

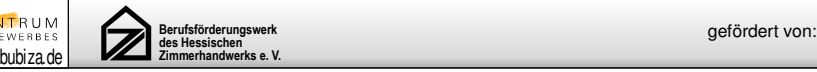

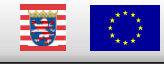

# **Modul 1: CAD- und CNC- Technik im Holzbau**

### **Inhalt**

Anhand der nachfolgenden Aufgabenstellungen sollen die Grundlagen der CAD- und CNC-Technik im Holzbau kennengelernt werden.

Folgende Teilaufgaben sind im vorliegenden Modul dafür durchzuführen:

- 1. Die Dachkonstruktion des Gebäudes ist nach den Vorgaben mit einem Computerprogramm zu konstruieren. Ein Sparren-Pfettenplan ist herzustellen und auszudrucken.
- 2. Eine Materialliste ist anzufertigen.
- 3. Zu ausgewählten Bauteilen der Dachkonstruktion sind Einzelstabzeichnungen zu erstellen. Die Pläne sind auszudrucken und die Hölzer danach anzureißen.
- 4. Übergabe ausgewählter Bauteile an eine Abbundanlage.

### **Vorgehensweise**

#### **1. Informieren**

*Gehen Sie wie folgt vor:* 

*Stellen Sie den Auszubildenden anhand der Unterlagen (Lageplan, Ansichten, Zeichnungen etc.) das Projekt vor und führen Sie die Auszubildenden in die Vorgehensweise der handlungsorientierten Projektarbeit ein.* 

*Erwähnen Sie die bislang erlernten Fertigkeiten und fördern Sie die Selbständigkeit bei Planung, Durchführung und Kontrolle der Teilprojekte. Erläutern Sie die bauphysikalischen und statischen Grundsätze im Holzhausbau. Verweisen Sie auf die zur Verfügung stehenden Informationsmedien.*

- Die Zeichnungen sind zu betrachten um über die Aufgabe Klarheit zu bekommen.
- Allgemeine Grundlagen der Baukonstruktion müssen beachtet und berücksichtigt werden.
- Verschiedene Detailpunkte sollen betrachtet und gegenübergestellt werden
- Holzarten und Verbindungen sind nach Verwendungszweck zu unterscheiden.
- Eine geeignete Konstruktionsmöglichkeit ist zu erarbeiten.
- Für die zur Verwendung vorgesehenen Bauprodukte sind die jeweiligen Technischen Merkblätter und Zulassungen zu beachten.
- Nach welchen Gesichtspunkten erfolgt die Wahl des Dachüberstandes?
- Die Gefährdungsklassen sind zu berücksichtigen.
- Die Vorgaben der DIN 1052 sind zu berücksichtigen.

### **2. Planen**

*In der Planungsphase sollen die Auszubildenden möglichst selbständig den Arbeitsablauf, Sicherheitsmaßnahmen, den Werkzeugbedarf und den Materialbedarf ermitteln und in die dafür vorgesehenen Arbeitsblätter eintragen. Man sollte dieses, bei geeigneten Teilprojekten um die zu erwartenden Kosten für Material, Arbeitszeit und den Arbeitskräfteeinsatz erweitern.* 

#### **2.1 Arbeitsabläufe**

- Wie ist der Arbeitsplatz einzurichten?
- Welche Hilfsmittel und Angaben benötige ich?
- Welche Zeichnungen sind anzufertigen?

#### **2.2 Werkzeugbedarf**

• Welche Hardware und Software wird benötigt?

### **3. Entscheiden**

*In einem Fachgespräch soll der Auszubildende den Arbeitsplan und die ausgefüllten Arbeitsblätter (Arbeitsmittelbedarf, Materialbedarf etc.) begründen. Die festgestellten Lücken oder Fehler werden dem Auszubildenden aufgezeigt und begründet. Die Qualität und der Erfolg der Aufgabe hängen wesentlich davon ab, wie gründlich das Fachgespräch geführt wird. Das Fachgespräch sollte als Einzelgespräch mit dem Auszubildenden geführt werden.* 

*Erfüllen nach Ansicht des Ausbilders die vorgelegten Ausarbeitungen nicht die gestellten Anforderungen, so muss der Auszubildende die Phase 1 und 2 in den wesentlichen Punkten überarbeiten.* 

*Wird in der Entscheidungsphase eine erneute Information und Planung nicht erforderlich, beginnt der Auszubildende mit der praktischen Bearbeitung des Teilprojektes.*

- Der konkrete Arbeitsablaufplan wird auf dem Blatt erstellt.
- Abschätzen der erforderlichen Arbeitszeit zu den erforderlichen Arbeitsschritten.

#### **4. Ausführen**

*Der Auszubildende bekommt jetzt die Arbeitsmittel gemäß seiner Liste ausgehändigt. Die Arbeitsmittel und Hilfsmittel muss er nach seiner Arbeitsplanung selbst zusammenstellen. Die Ausführung soll weitgehend selbständig erfolgen.* 

*Der Ausbilder übernimmt die Rolle des Beraters und greift nur ein, wenn grobe Fehler oder Verstöße festgestellt werden.*

- Die Arbeit wird am Computer einzeln, an der Abbundanlage in Gruppen, zu 2 –3 Personen mit Ausbilder, möglichst selbständig ausgeführt.
- Der Sicherheits- und Gesundheitsschutz ist zu beachten und zu notieren.
- Bei Problemen wendet man sich an den Ausbilder.

### **5. Kontrollieren**

*Der Ausbilder erläutert dem Auszubildenden die Handhabung des Kontroll- und Bewertungsbogens sowie den nach Punkten aufgebauten Bewertungsmaßstab. Der Auszubildende kontrolliert sein fertig gestelltes Teilprojekt und trägt seine Ergebnisse in den Kontroll- und Bewertungsbogen ein. Der Auszubildende nimmt die Kontrolle selbständig ohne Hilfestellung durch den Ausbilder vor.*

• Der Kontroll- und Bewertungsbogen kann Hilfestellung zu den Arbeitsabläufen geben.

#### **6. Bewerten**

*Der Ausbilder bewertet das Teilprojekt und das Kontrollergebnis des Auszubildenden und trägt seine Bewertung ebenfalls in den Kontroll- und Bewertungsbogen ein. In einem Fachgespräch mit dem Auszubildenden werden die Abweichungen zwischen beiden Kontrollen festgestellt, mögliche Kontrollfehler aufgezeigt und begründet. Ausbilder und Auszubildender überlegen gemeinsam, welche Fertigkeiten als Konsequenz der Bearbeitungsfehler wiederholt werden sollen. Weiterhin sollte gemeinsam darüber nachgedacht werden, wie aufgetretene Fehler vermieden werden können.*

- Mit Hilfe des Bewertungsbogens kann jeder selbst die Bewertung vornehmen.
- Sind die Schritte gut gelungen?
- Wo traten Schwierigkeiten auf, was kann beim nächsten Mal besser gemacht werden?
- War die kalkulierte Zeit angemessen?
- Die Bewertung durch den Ausbilder und das Fachgespräch schließen die Arbeit ab.

# **Situationsbeschreibung**

### Grundriss und Schnitt

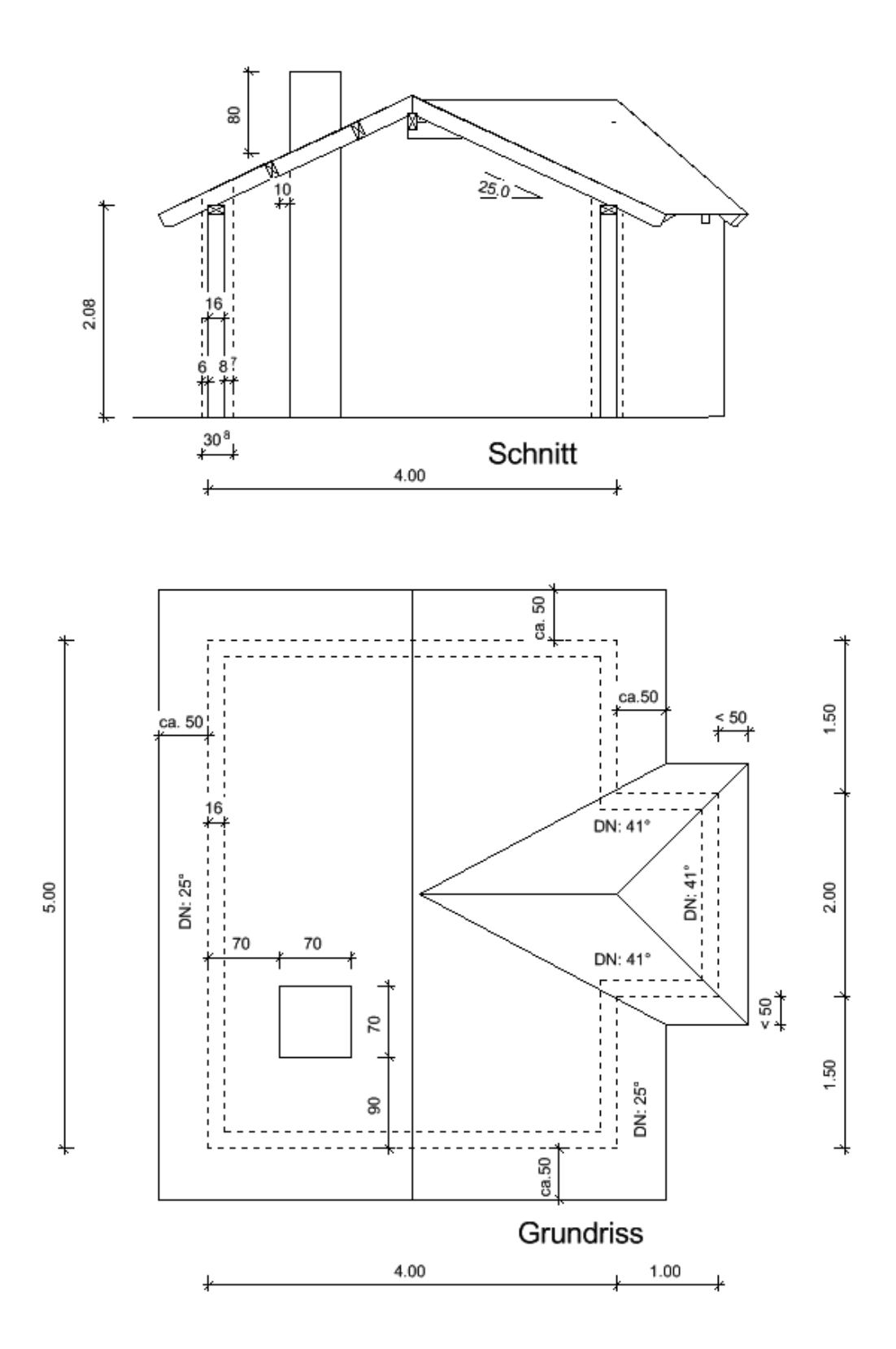

### Holzgüten und Holzabmessungen

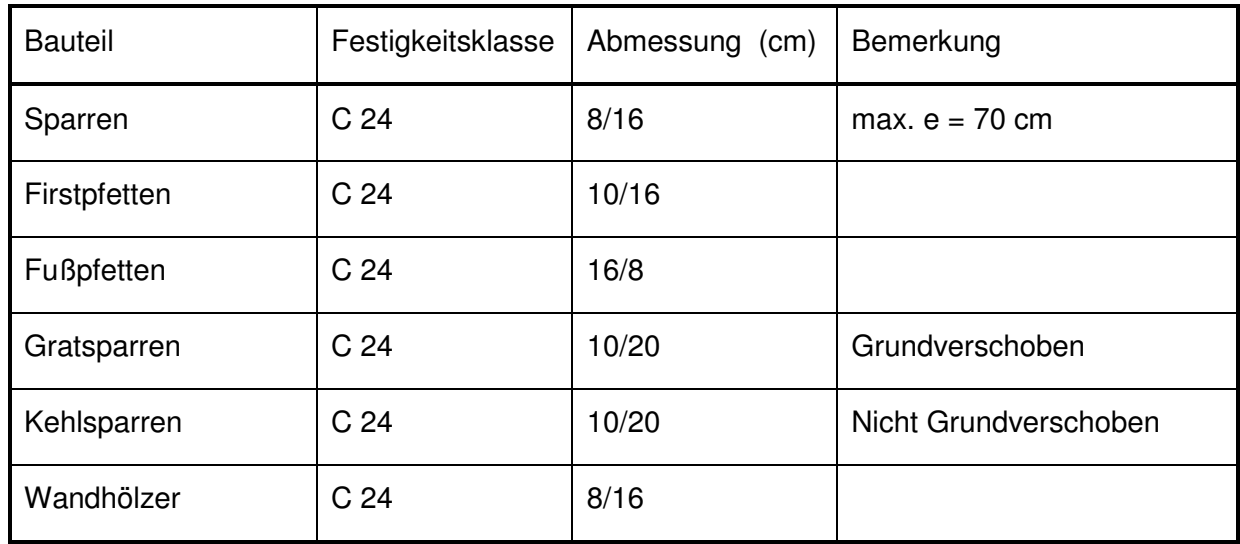

### Lattung und Dachhaut

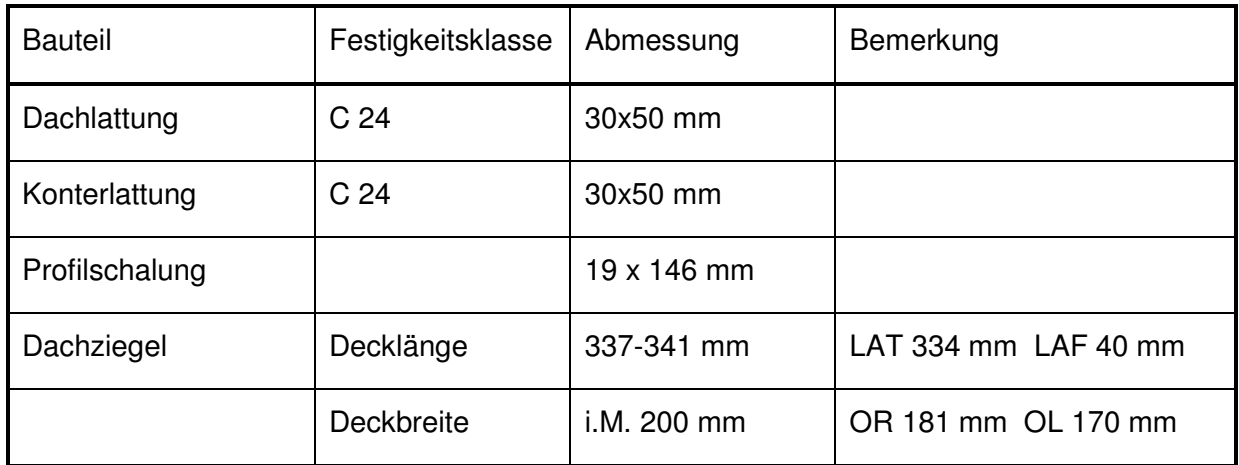

### **Sonstiges**

- Die Dachflächen sind nach den Decklängen und Deckbreiten der Dachziegel einzuteilen.
- Die Traufschalung ist einzulassen, die Ortgangschalung erfordert eine Tieferlegung der Sparren um Schalungsstärke.

### **Aufgabe 1: Anfertigung eines Sparren-Pfettenplanes**

Bedenken Sie, welche Angaben in einem Sparren-Pfettenplan enthalten sein müssen.

Hierzu gehören beispielsweise:

- Gebäudevermaßung
- Nummerierung der Bauteile
- Vermaßung von Pfetten, Sparrenabständen, Überständen u.ä.
- Evtl. Angaben zur Elementierung
- Aufmaßlängen
- Schifterwinkel
- Materialangaben
- Zeichnungsmaßstab

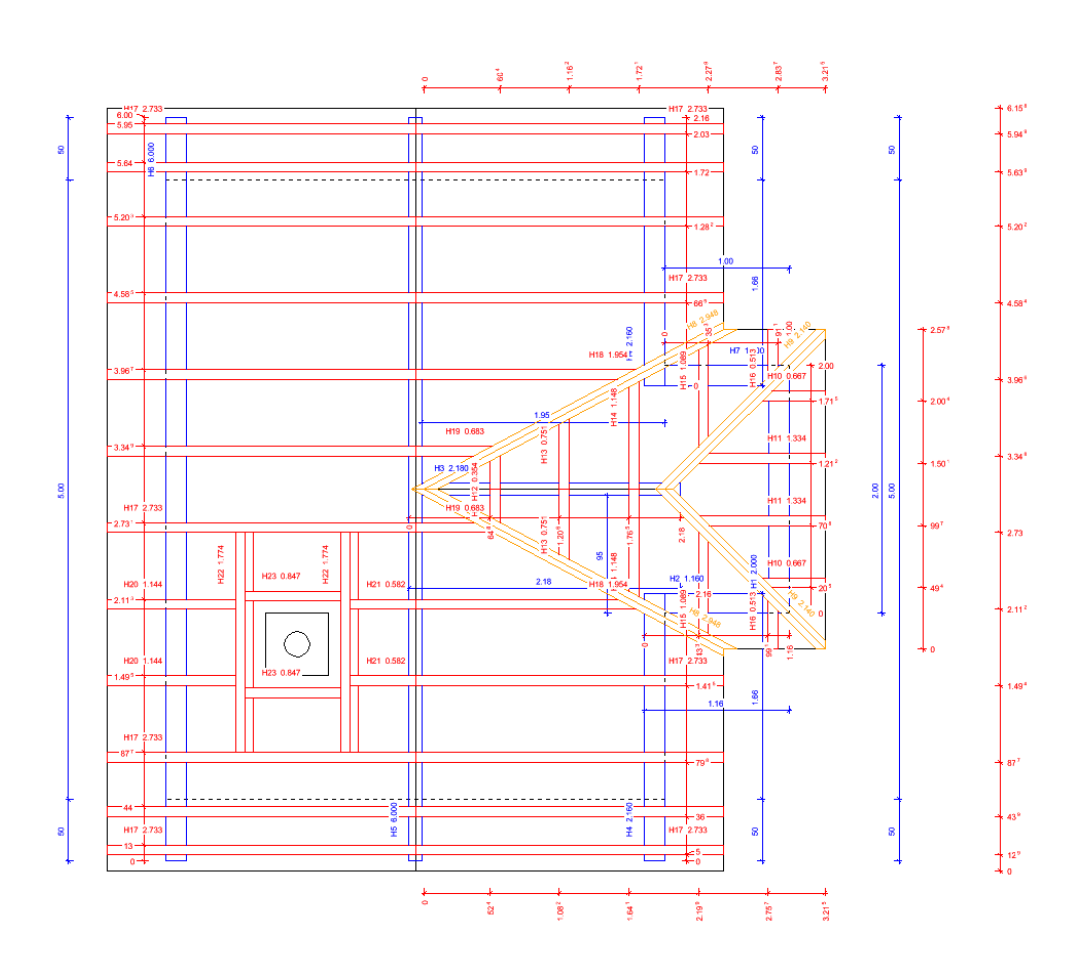

### **Arbeitsablauf**

- **1. Schritt:** Einrichten des Arbeitsplatzes
- **2. Schritt:** Plan lesen
- **3. Schritt:** Hauptdachprofil anlegen
- **4. Schritt:** Anbauprofil ermitteln
- **5. Schritt:** Walmprofil festlegen
- **6. Schritt:** Abstände zu Bauteilen wie Schornsteine u. Wände festlegen
- **7. Schritt:** Grundriss anlegen und mit Hölzern belegen
- **8. Schritt:** Vermaßung kontrollieren und evtl. vervollständigen
- **9. Schritt:** Ausgabe auf Drucker

**10. Schritt:**

## **Arbeitsmittel**

Computerarbeitsplatz mit Ausgabegerät

Herstellerangaben Dachziegel, evtl. über Internet

**Taschenrechner** 

Schreibzeug

Evtl. Internetzugang

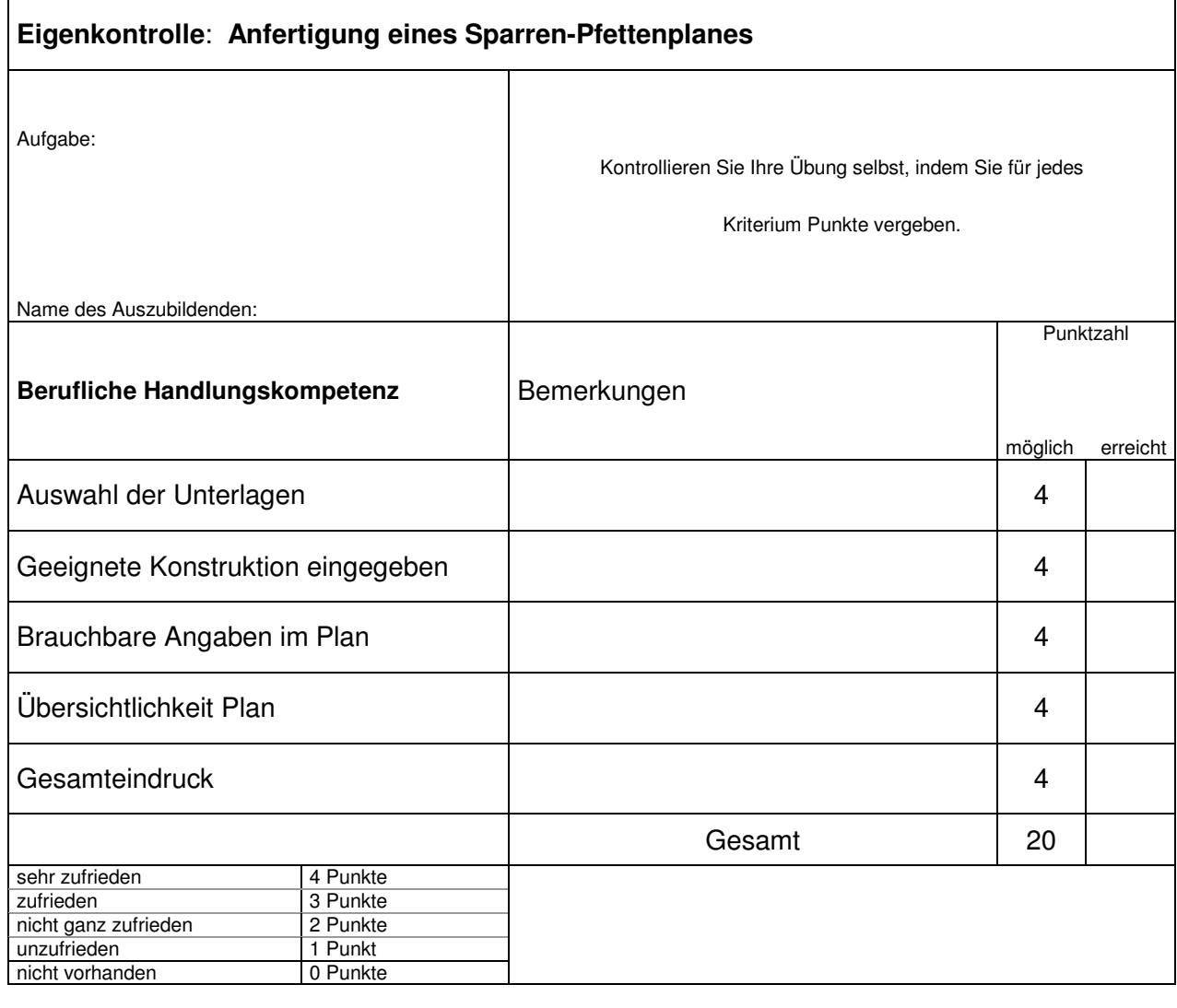

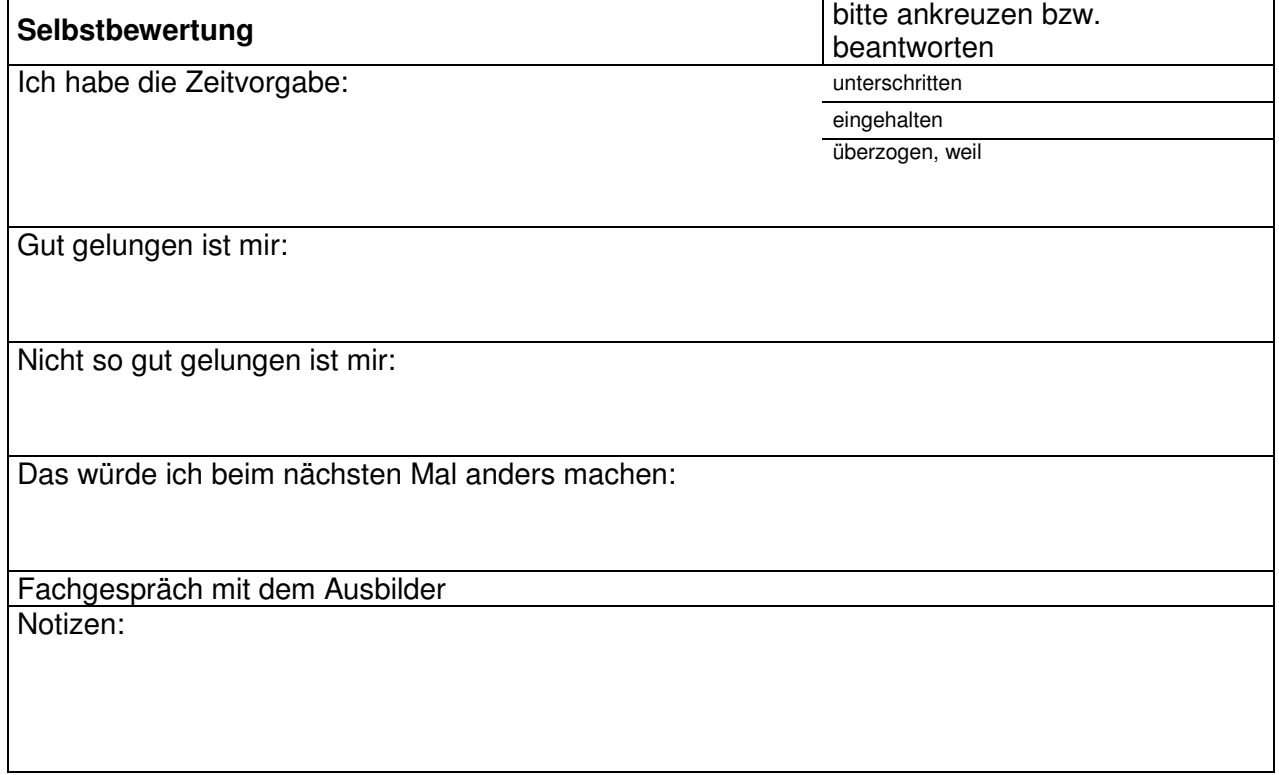

 $\mathbf{r}$ 

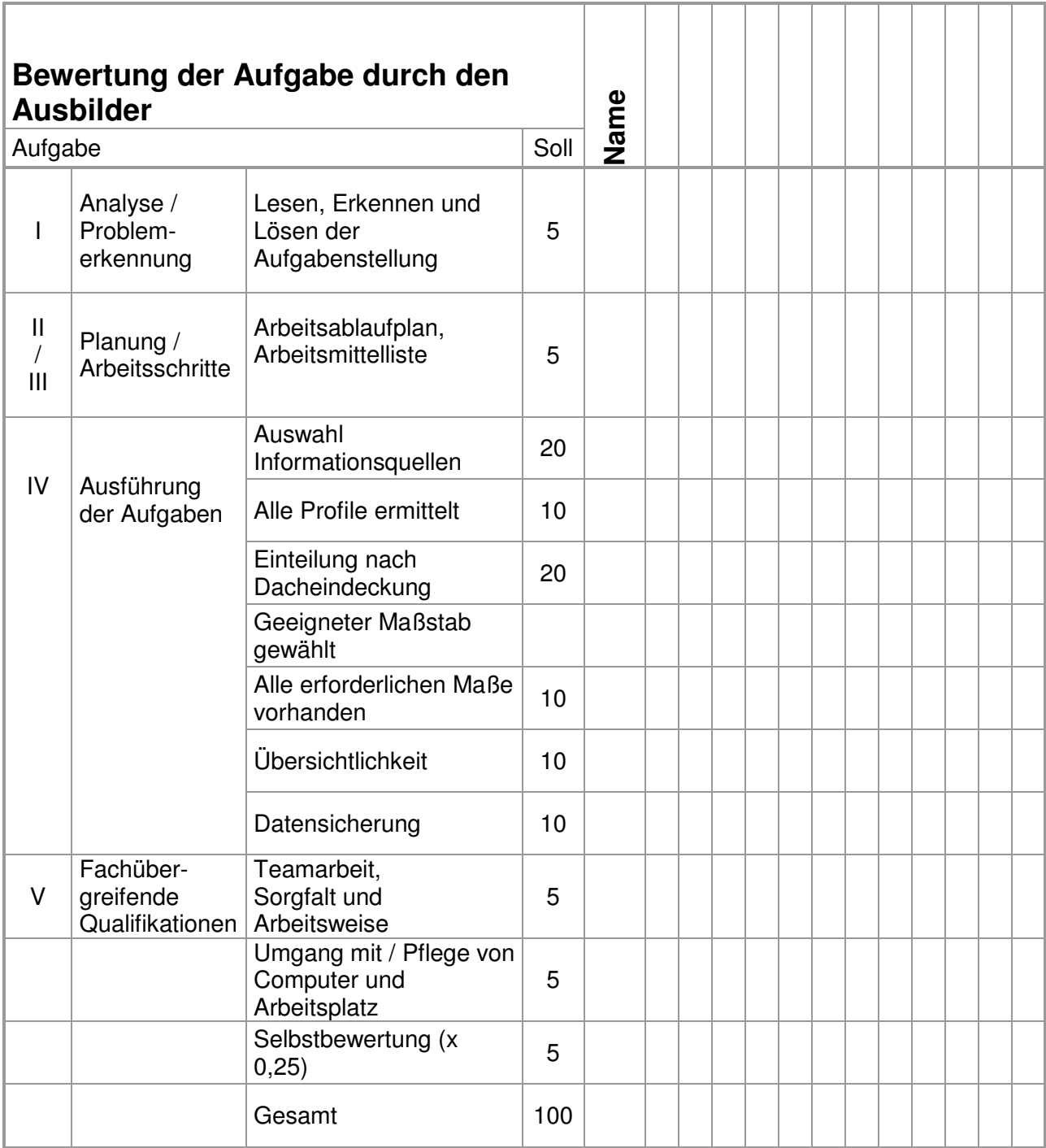

Noten:

**1**: 100-92, **2:** 91-81, **3:** 80-67, **4:** 66-50, **5:** 49-30, **6:** <30

### **Aufgabe 2: Anfertigen einer Materialliste**

Eine Materialliste kann nur so genau sein wie die Eingabe der Konstruktion am Computer ist. Vor Ausgabe einer Liste sollte überprüft werden ob eventuell einige Bauteile doppelt vorhanden sind weil sie übereinander liegen. Die Computerprogramme bieten dafür meist eine Funktion an.

Darüber hinaus müssen alle Bauteile bei der Eingabe die korrekte Bezeichnung haben um sie zuordnen zu können.

Wichtige Informationen die in einer Materialliste vorhanden sein sollten können sein:

- **Laufnummer**
- Holzlistennummer
- **Material**
- Bezeichnung
- Einzellänge
- Anzahl
- Volumen
- Dachfläche
- Oberfläche

Die Informationen auf der Materialliste müssen umso genauer sein, je größer oder komplexer ein Bauwerk ist.

Bei mehrgeschossigen Bauten können Angaben über das Stockwerk und Dachflächen erforderlich werden.

Dieses wird in Holzbaubetrieben sehr unterschiedlich gehandhabt und sollte auf den Produktionsprozess abgestimmt sein.

Ermitteln Sie eine Materialliste die eine Holzbestellung ermöglicht und eine Zuordnung zu dem Sparren-Pfettenplan erlaubt.

#### Zimmerer-Zentrum Kassel

Werner-Heisenberg-Str. 4 34123 Kassel

#### **Holzliste**

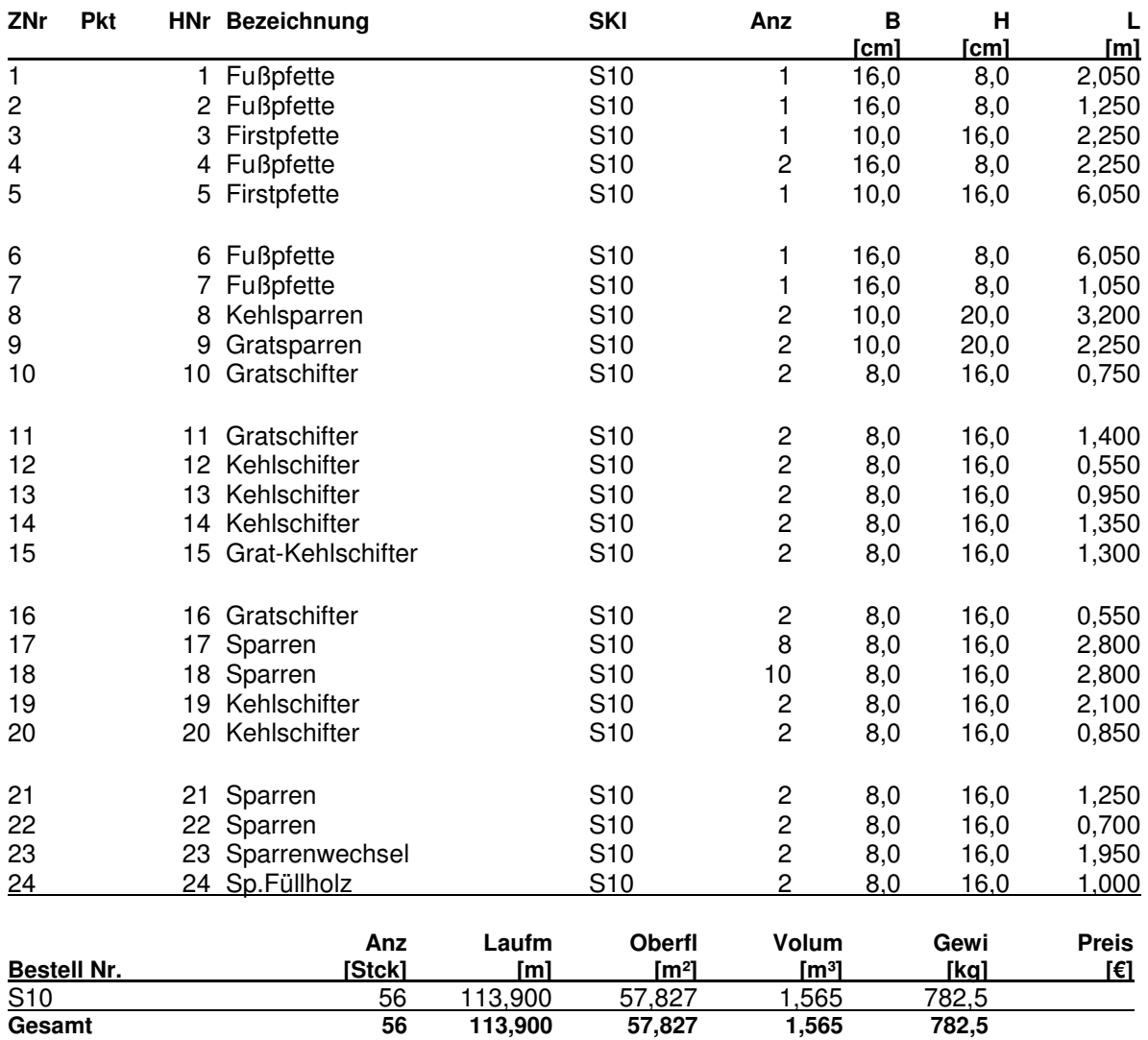

# **Arbeitsablauf**

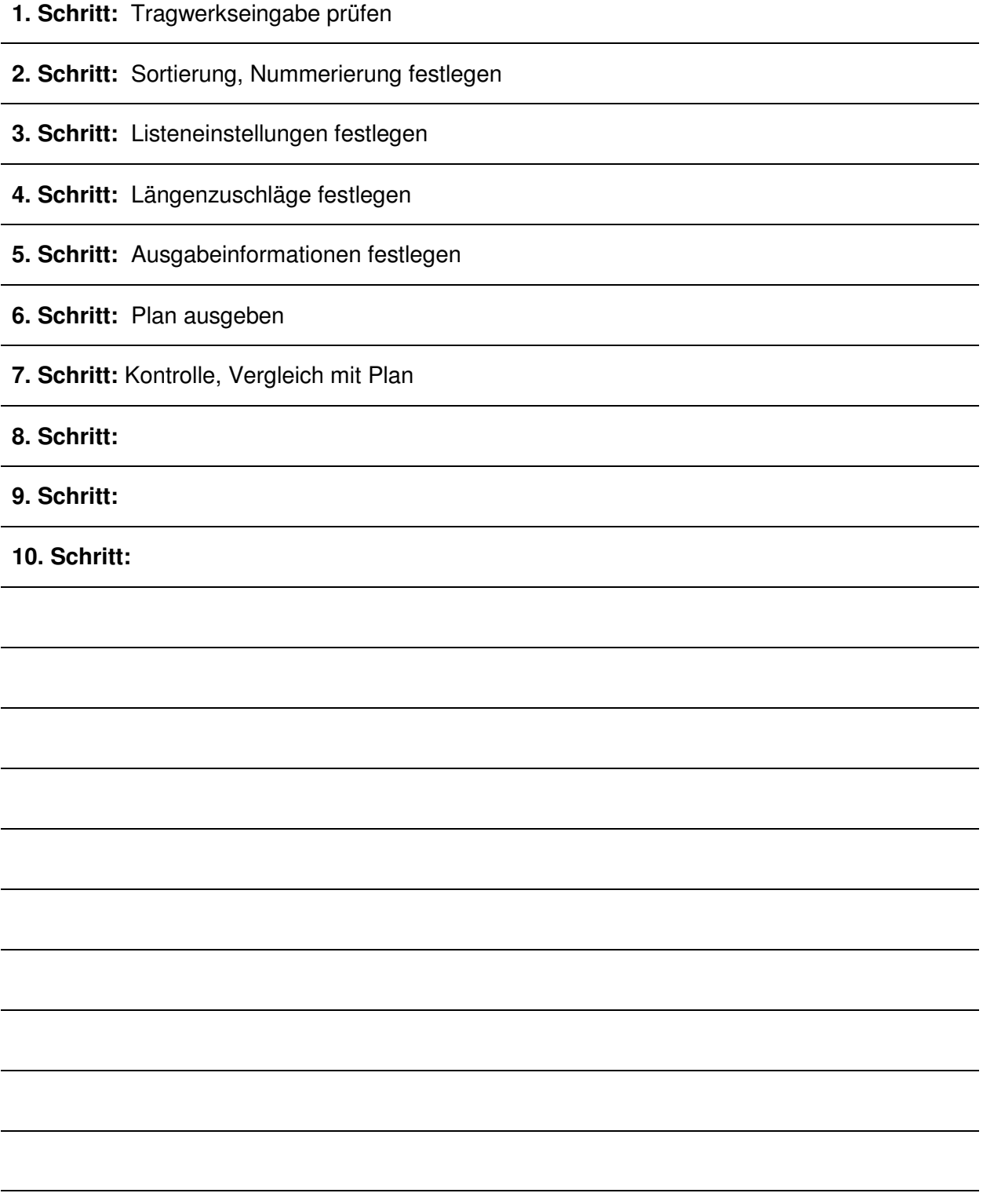

### **Arbeitsmittel**

Computerarbeitsplatz mit Ausgabegerät

Konstruktionsdatei (aus vorheriger Aufgabe)

**Taschenrechner** 

Schreibzeug

Evtl. Internet zur Weiterleitung einer Bestellung

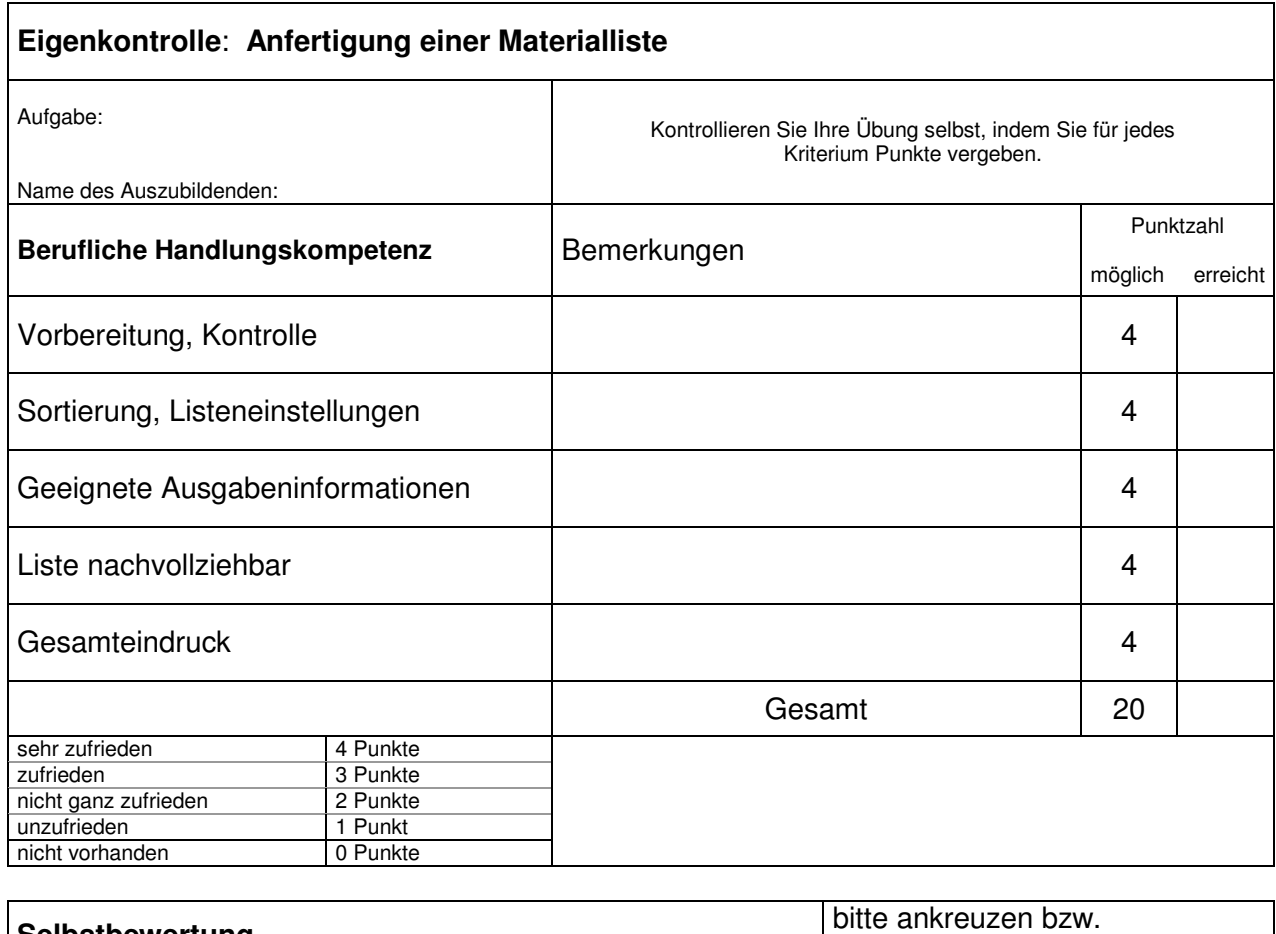

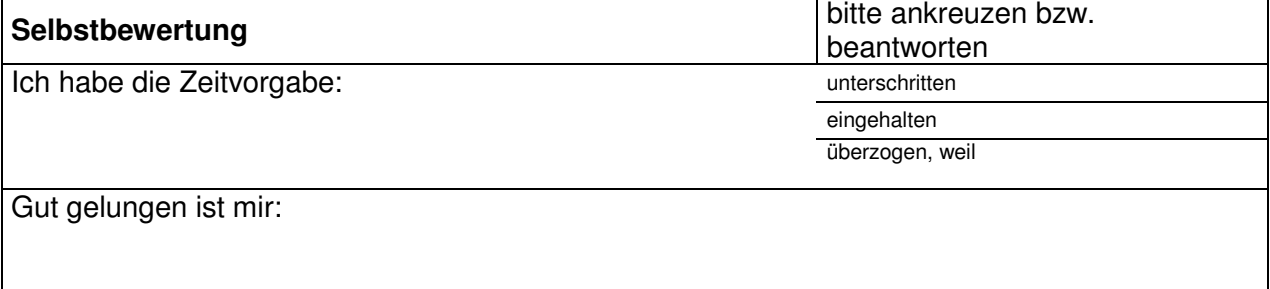

Nicht so gut gelungen ist mir:

Das würde ich beim nächsten Mal anders machen:

Fachgespräch mit dem Ausbilder Notizen:

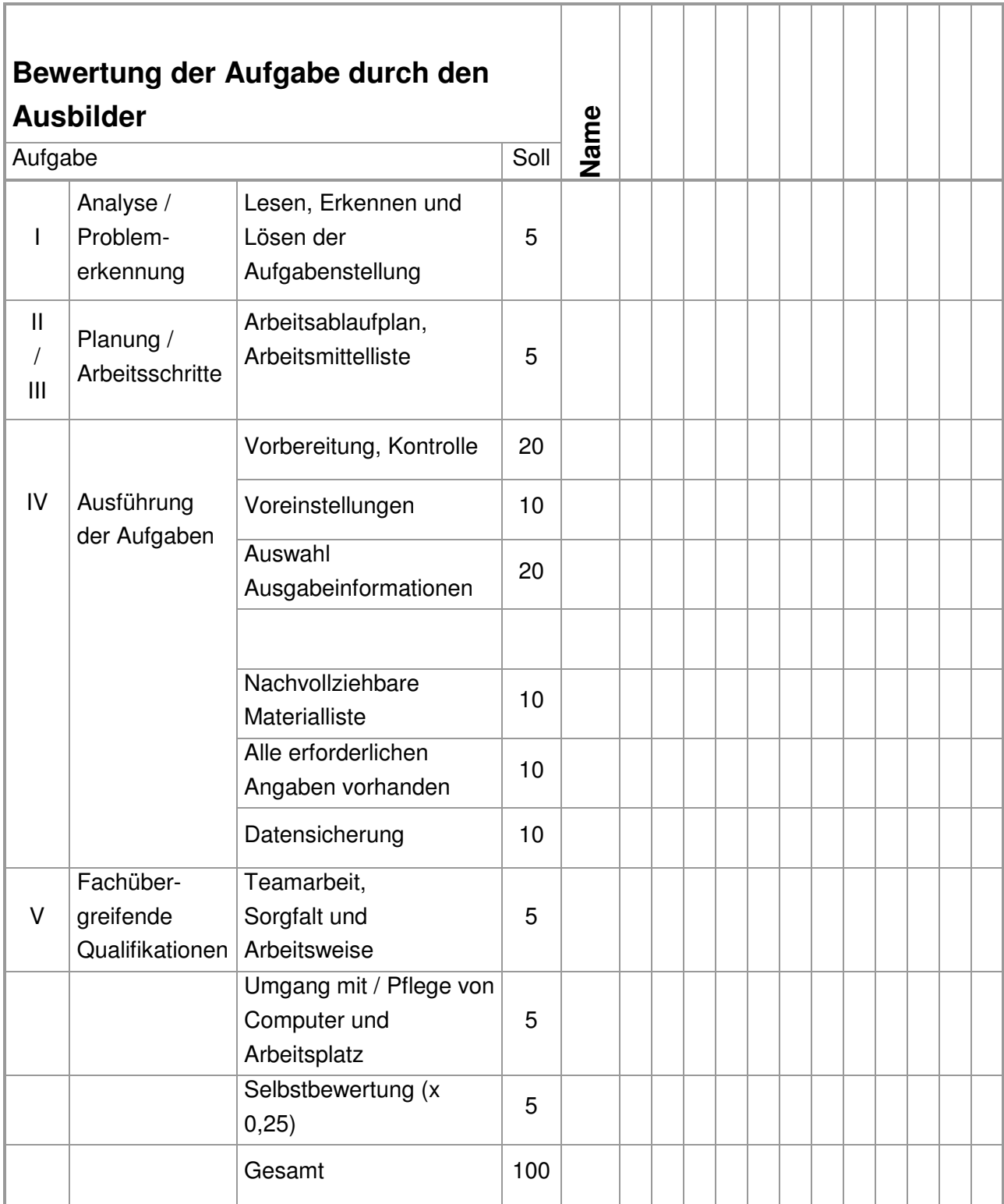

Noten:

**1**: 100-92, **2:** 91-81, **3:** 80-67, **4:** 66-50, **5:** 49-30, **6:** <30

### **Aufgabe 3: Anfertigung von Einzelstabzeichnungen**

Die Bauteile 1,2,3 und 4 (siehe nachfolgende Skizze) sollen gefertigt werden. Dafür werden Pläne benötigt, die alle erforderlichen Informationen enthalten um die Hölzer anzureißen.

Nutzen Sie die eingegebene Dachkonstruktion und drucken Sie die Pläne aus.

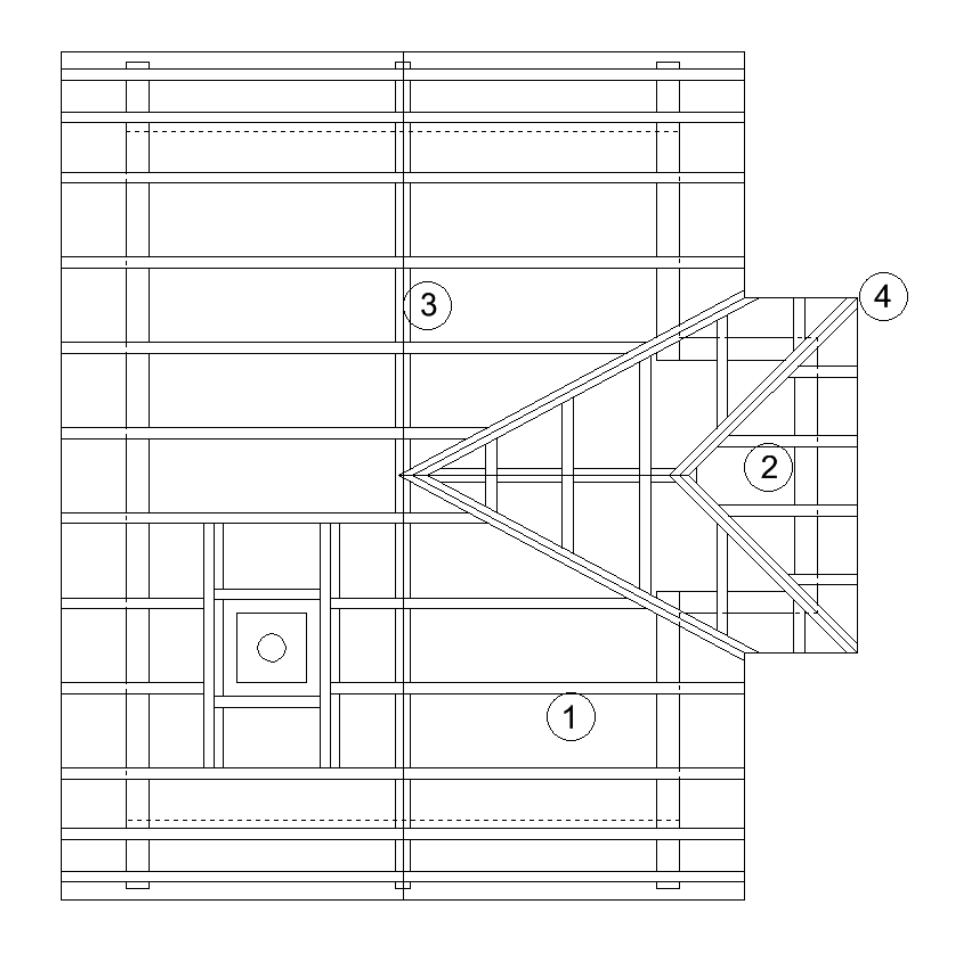

Stab<sub>1</sub>

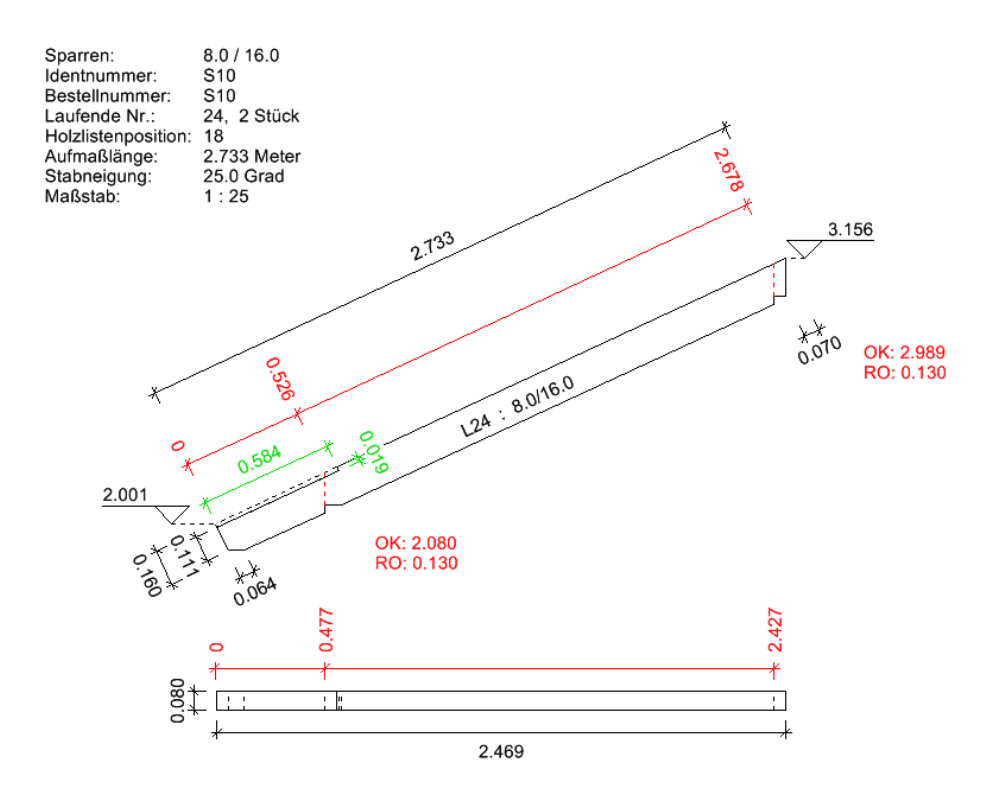

Zentimeter<br>Meter Stabquerschnitte: Zentin<br>Stablängen: Meter<br>Beschriftung Einzelstabzeichnung: Meter

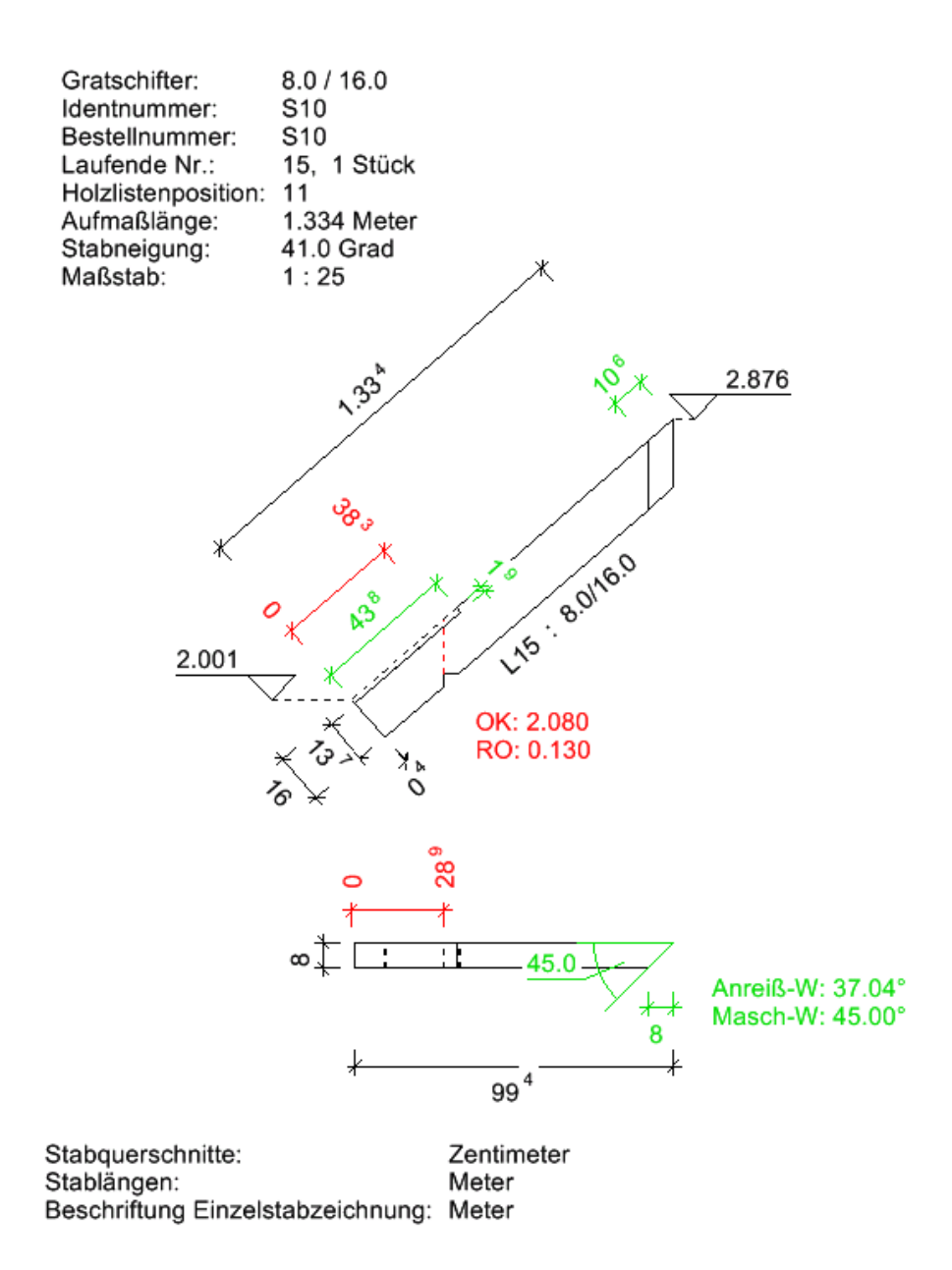

### Stab<sub>3</sub>

10.0 / 16.0<br>S10<br>S10<br>6, 1 Stück<br>5<br>6.000 Mete  $8 + 141$ <sup>5</sup>  $\frac{1}{2}$   $\frac{2.03^3}{4 \cdot 11^3}$  $8 + 2.65$  $8 \frac{1}{4} 3.26^9$  $8 \frac{4.50^{\frac{1}{3}}}{4.58^{\frac{5}{3}}}$ <br> $\frac{1}{\sqrt{2}}$  $\frac{1}{4}$  5.12<sup>3</sup>  $\frac{2.989}{2.5}$  $\begin{array}{c} \begin{array}{c} \uparrow \\ \downarrow \\ \downarrow \\ \downarrow \end{array} \end{array}$  $\begin{picture}(100,10) \put(0,0){\line(1,0){10}} \put(15,0){\line(1,0){10}} \put(15,0){\line(1,0){10}} \put(15,0){\line(1,0){10}} \put(15,0){\line(1,0){10}} \put(15,0){\line(1,0){10}} \put(15,0){\line(1,0){10}} \put(15,0){\line(1,0){10}} \put(15,0){\line(1,0){10}} \put(15,0){\line(1,0){10}} \put(15,0){\line(1,0){10}} \put(15,0){\line($  $\frac{1}{4^8}$   $\frac{11}{135.0}$  $+$   $4^+$   $+$  $2.95$  $2.95 + \frac{1}{2}$  $2.95$  $\ddot{\dagger}$  $\overline{\phantom{a}}$ 6.00  $\begin{picture}(20,20) \put(0,0){\line(1,0){10}} \put(15,0){\line(1,0){10}} \put(15,0){\line(1,0){10}} \put(15,0){\line(1,0){10}} \put(15,0){\line(1,0){10}} \put(15,0){\line(1,0){10}} \put(15,0){\line(1,0){10}} \put(15,0){\line(1,0){10}} \put(15,0){\line(1,0){10}} \put(15,0){\line(1,0){10}} \put(15,0){\line(1,0){10}} \put(15,0){\line(1$  $\pm 1$  $6.00$ Stabquerschnitte: Zentimeter<br>Stablängen: Meter<br>Beschriftung Einzelstabzeichnung: Meter

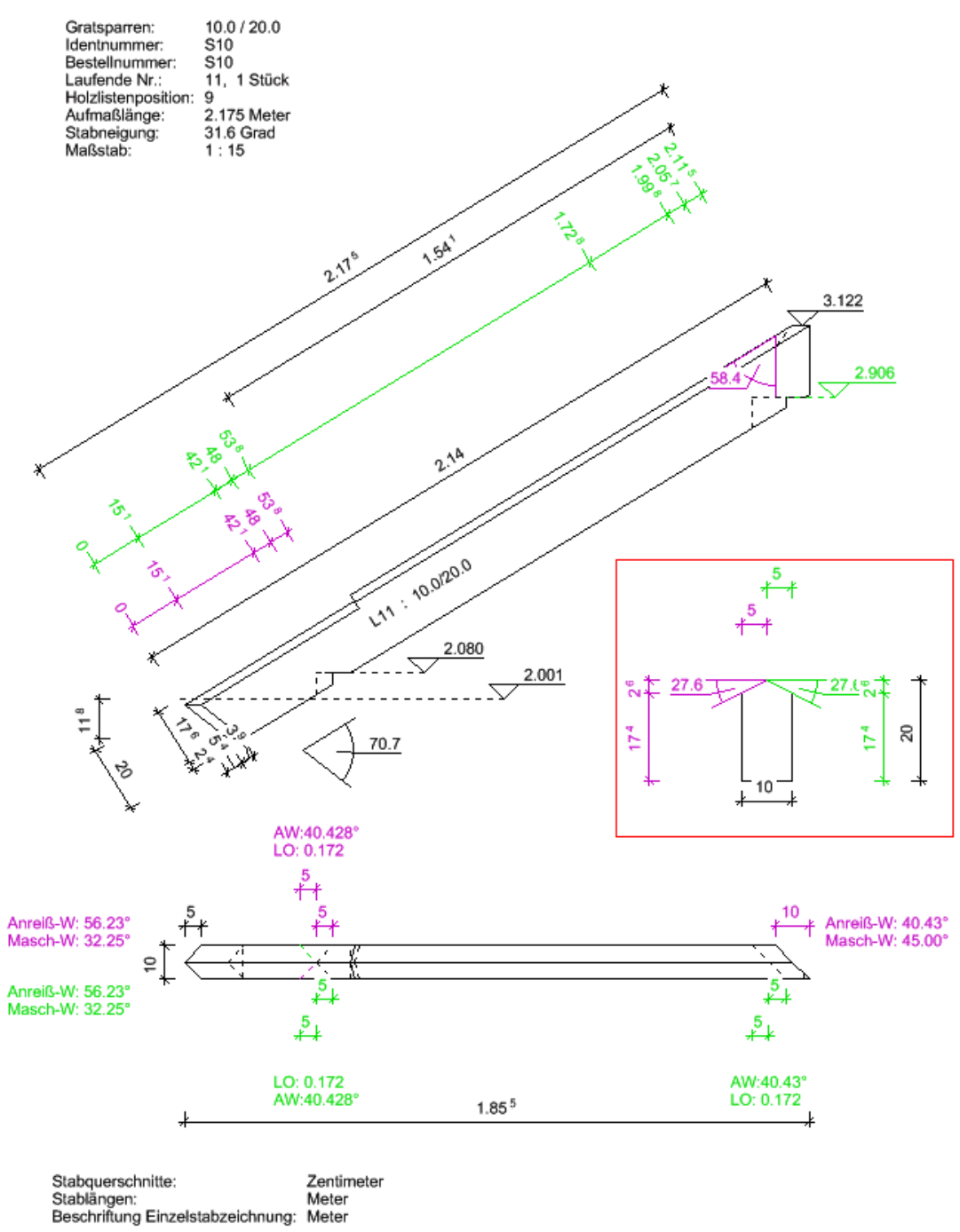

## **Arbeitsablauf**

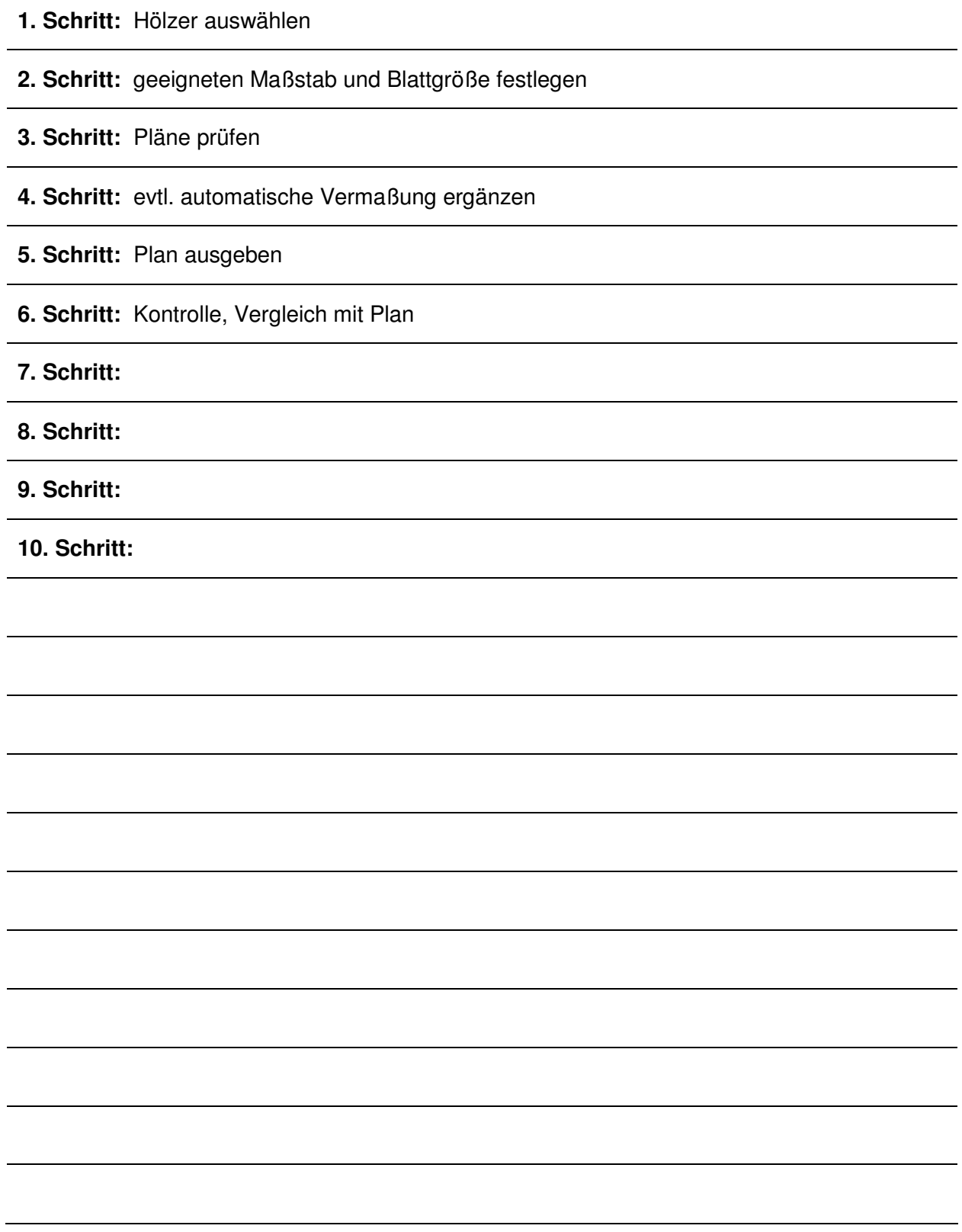

# **Arbeitsmittel**

Computerarbeitsplatz mit Ausgabegerät

Konstruktionsdatei (aus vorheriger Aufgabe)

Taschenrechner, Schreibzeug

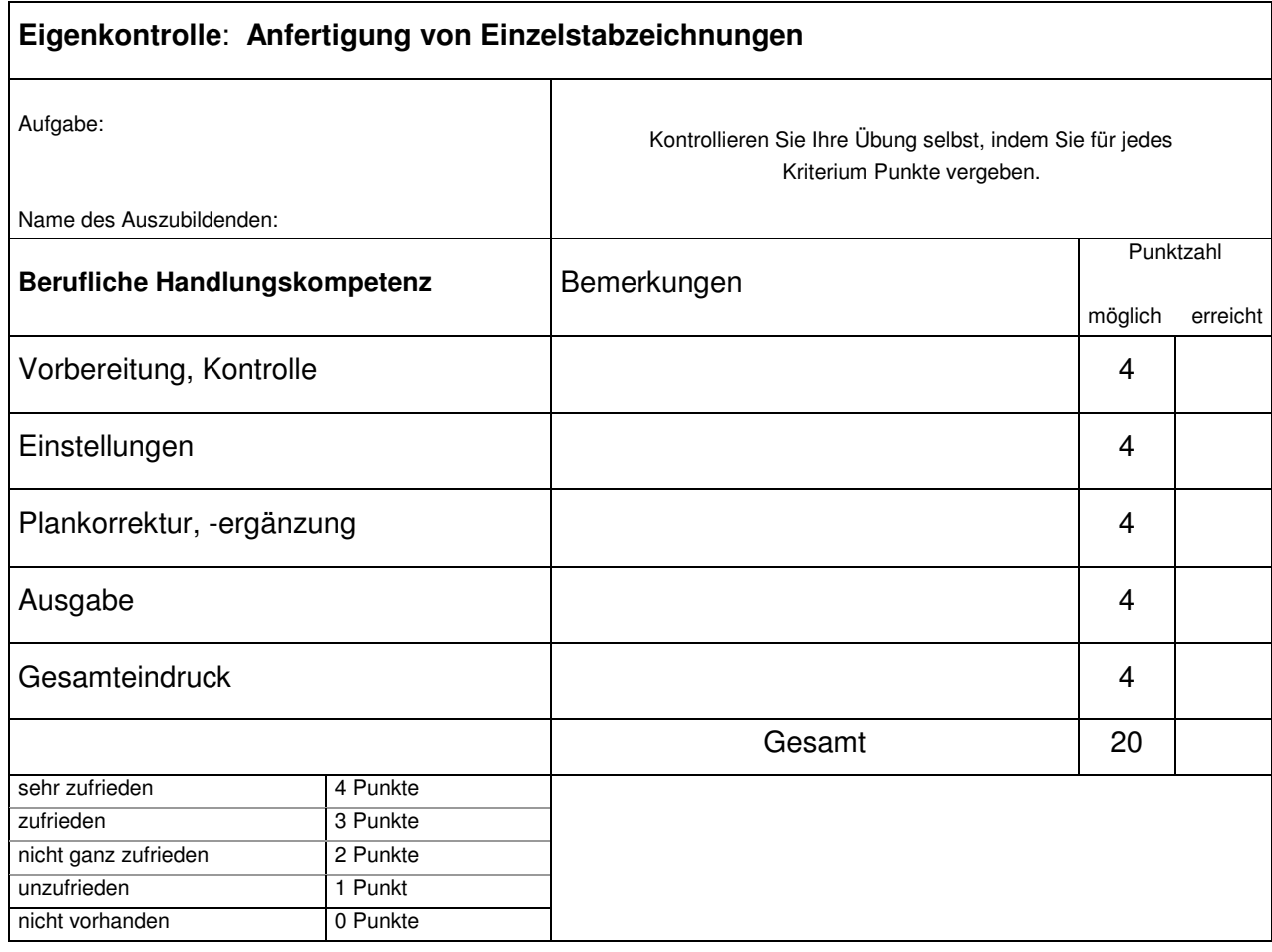

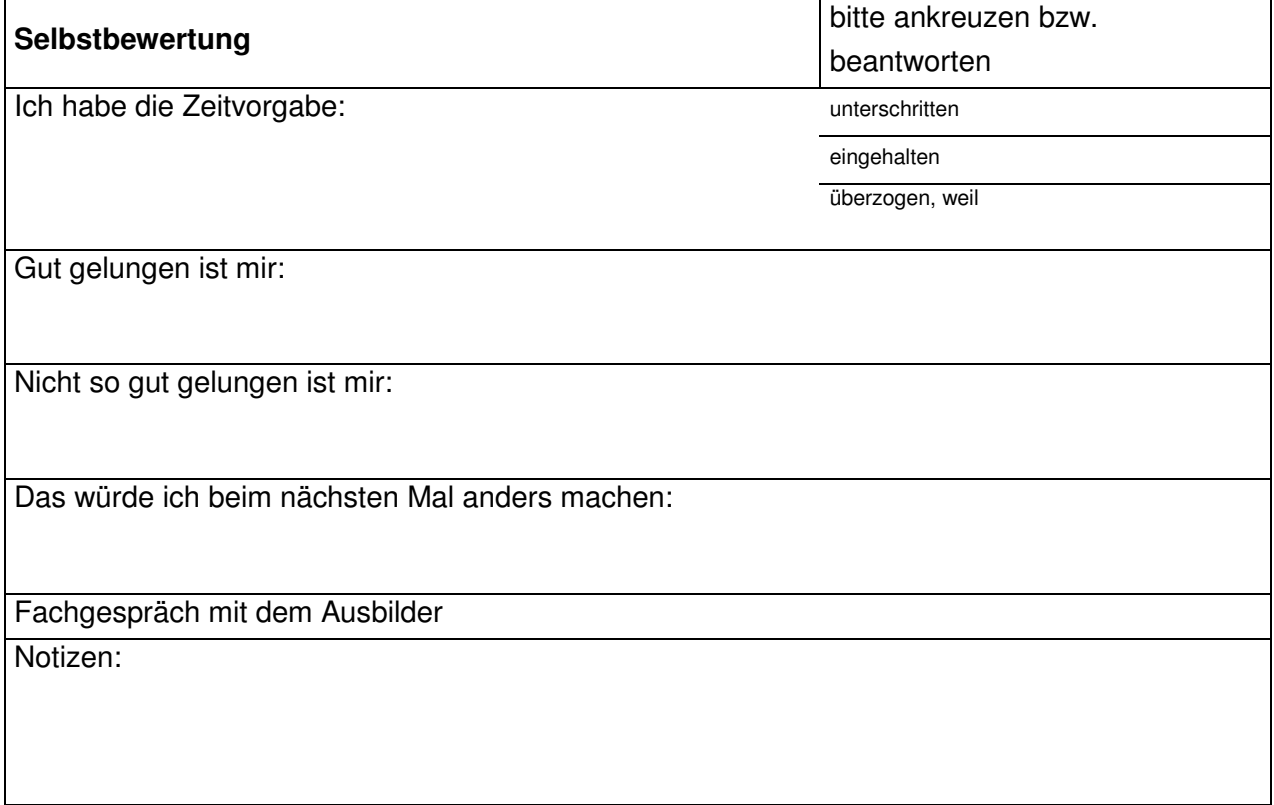

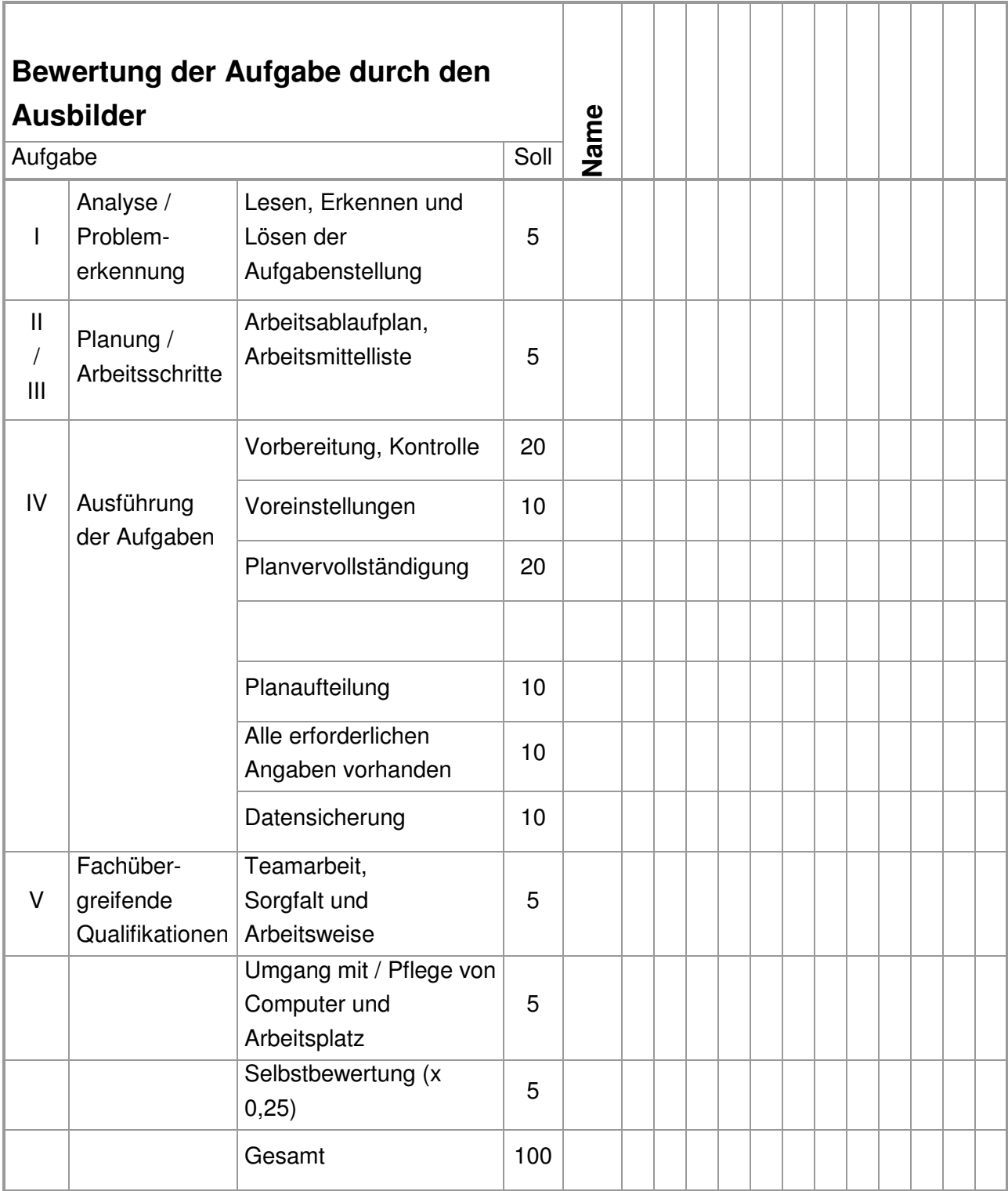

Noten:

**1**: 100-92, **2:** 91-81, **3:** 80-67, **4:** 66-50, **5:** 49-30, **6:** <30

# **Aufgabe 4: Übergabe von Bauteilen an eine Abbundmaschine**

Die Bauteile 5,6,7 und 8 (siehe nachfolgende Skizze) sollen an ein Maschinenansteuerungsprogramm übergeben werden und abgebunden werden.

Die Übergabe wird exemplarisch an das Ansteuerungsprogramm der Firma Hundegger erfolgen. Die einzelnen Programmoberflächen werden bei anderen Programmen entsprechend anders aussehen.

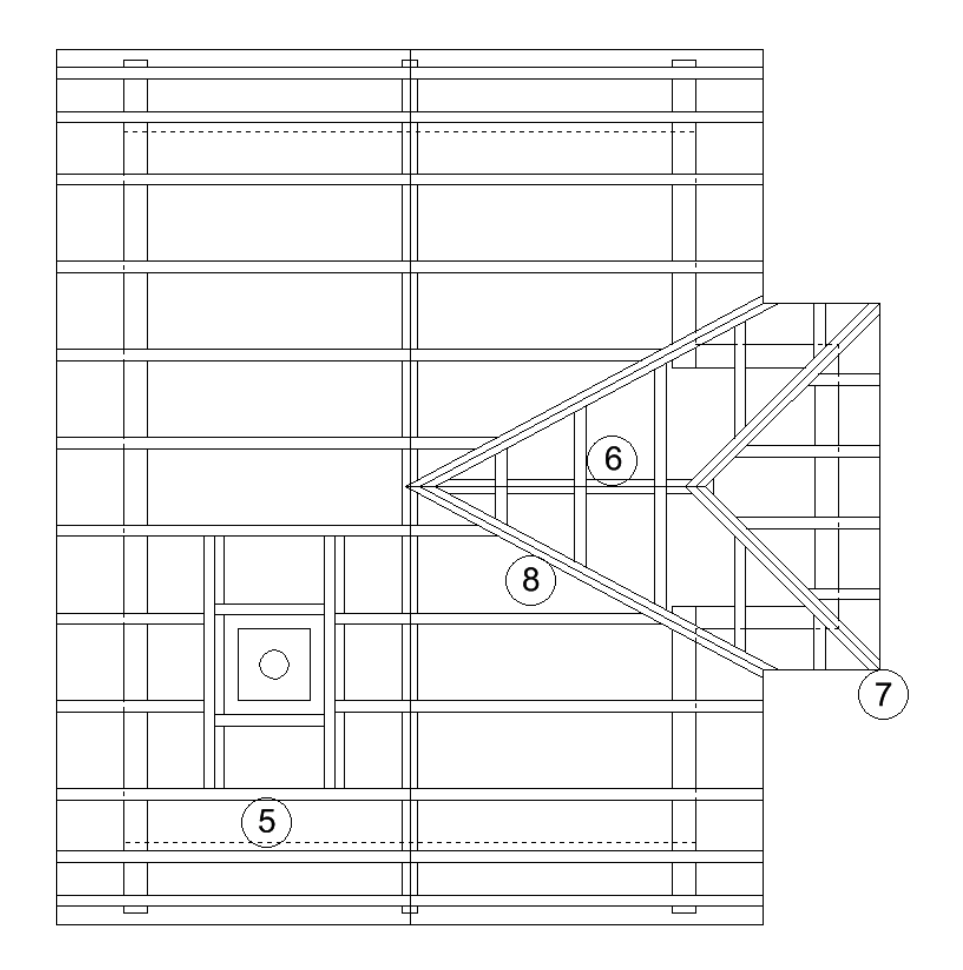

Grundsätzlich ist bei einer Ansteuerung einer Abbundanlage darauf zu achten ob die Konstruktion überhaupt maschinell abgebunden werden kann.

Vor der Konstruktion mit einem Abbundprogramm sollte bekannt sein, mit welcher Maschine man den Abbund vornehmen wird. Dadurch kann man Holzverbindungen vermeiden, die aufgrund der Maschinen oder Werkzeugausstattung nicht oder nur schwer abzubinden sind. Außerdem hat die Eingabe einen großen Einfluss auf die Abbundzeit.

### Internetrecherche

Finden Sie anhand einer Internetrecherche bei verschiedenen Herstellern von Abbundprogrammen und Abbundanlagen heraus, welche Aggregate, Werkzeuge und Software üblich sind und welche Situationen Probleme darstellen können.

Führen Sie nachfolgend einige Situationen auf bei denen eine besondere Ausstattung der Maschine oder ein Eingreifen erforderlich sein kann.

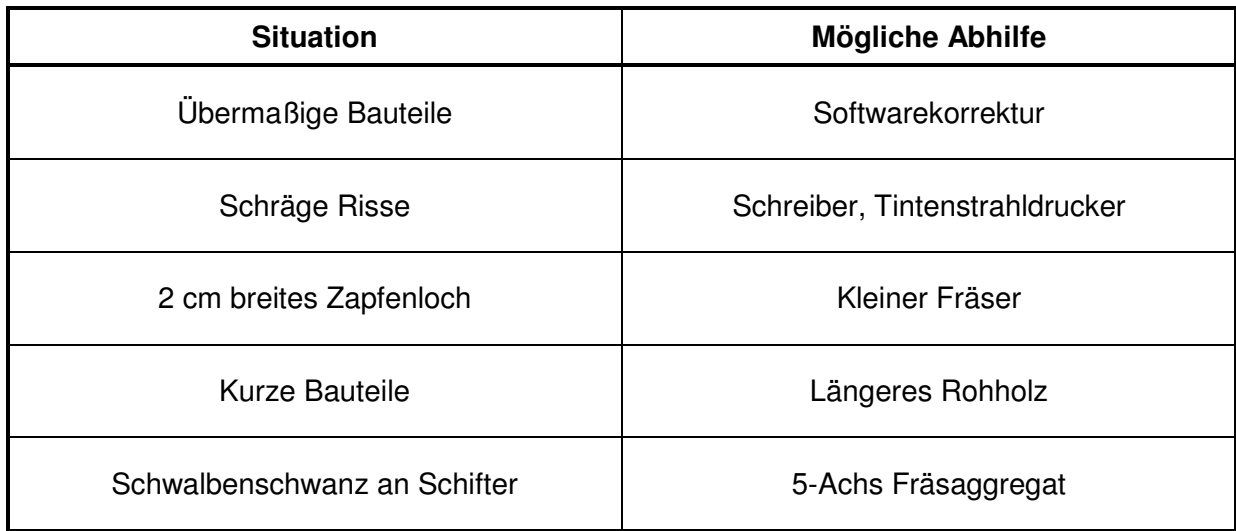

### Auswahl der Stäbe im Abbundprogramm

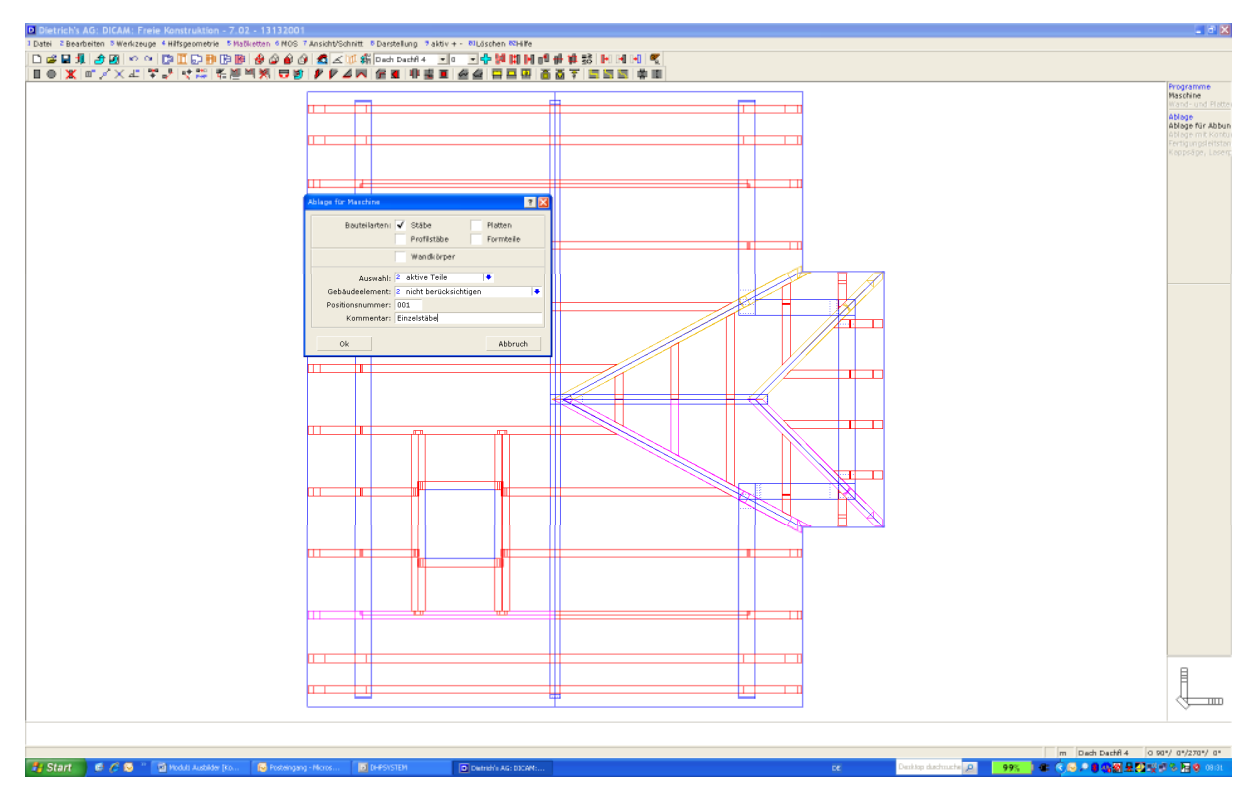

### Auswahl der Maschine

Die anzusteuernde Maschine ist auszuwählen. Einstellungen sind gegebenenfalls anzupassen, um die gewünschte Ausgabe zu erreichen.

Die Einstellungsmöglichkeiten beziehen sich von den Pfaden der Ergebnisdateien bis zu der Auswahl der Aggregate.

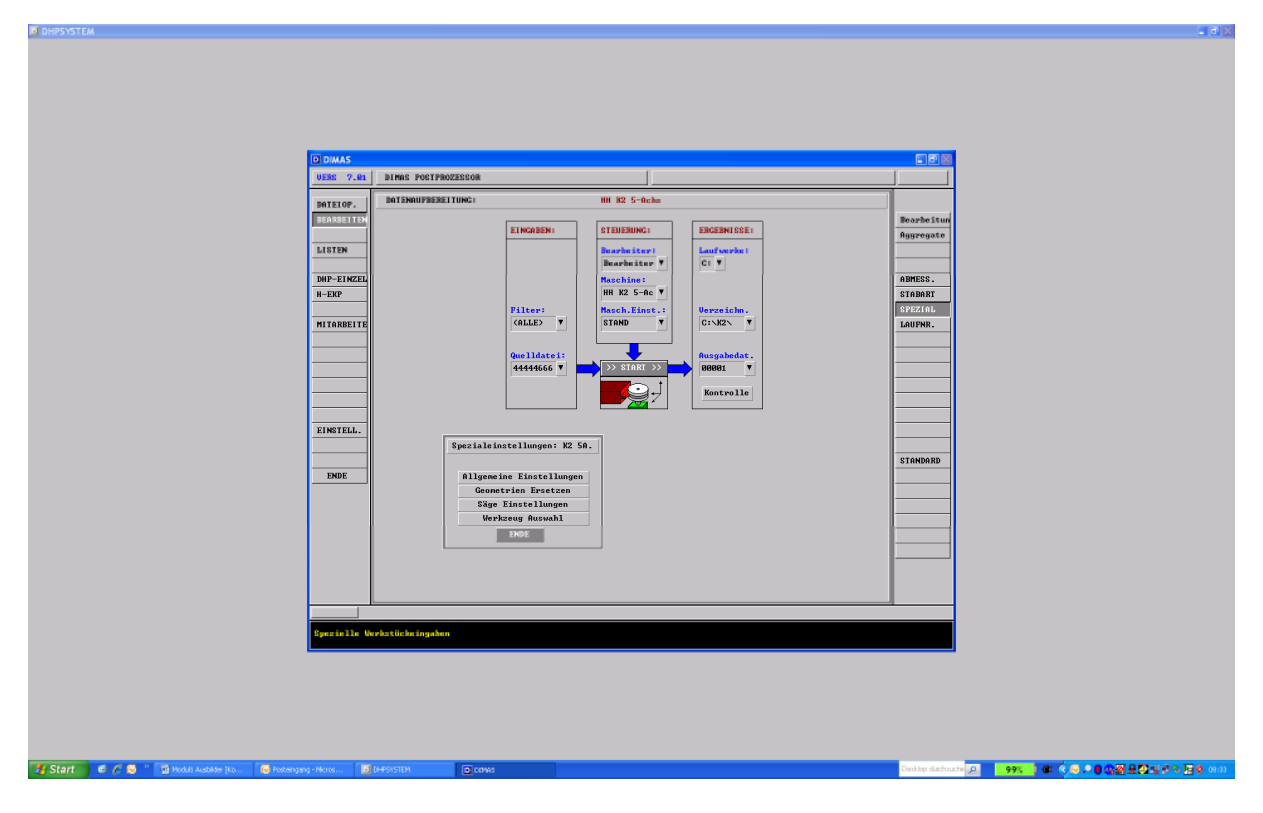

### Einstellungsmöglichkeiten

Finden Sie heraus, welche Einstellungsmöglichkeiten in ihrem Programm vorhanden sind. Zeigen Sie anhand einiger Beispiele welche Ergebnisse einige Einstellungen zur Folge haben.

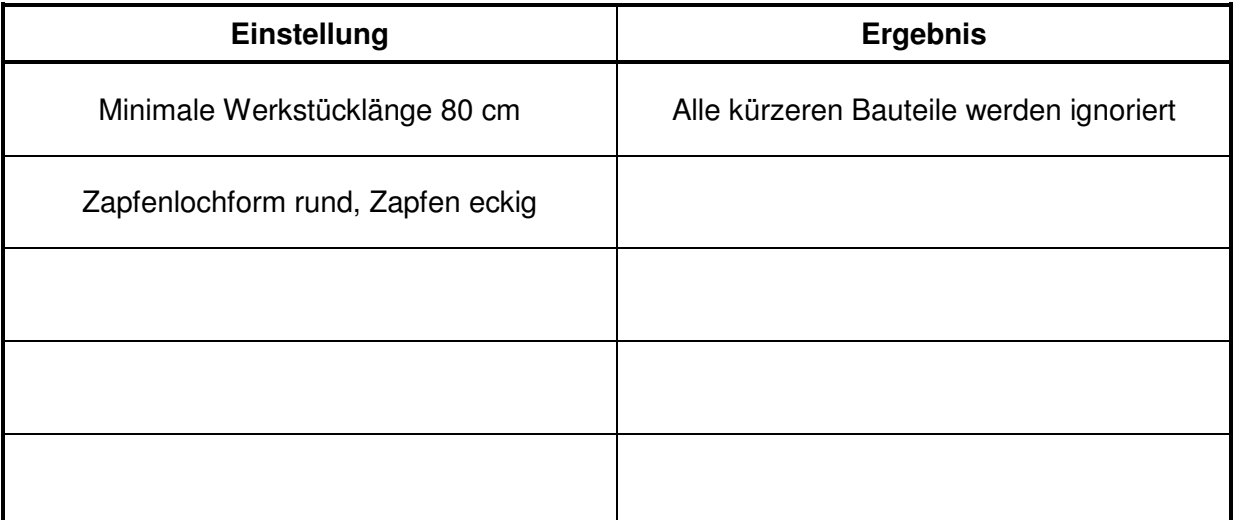

### Überprüfung der Einstellungen

Öffnen Sie das Projekt im Ansteuerungsprogramm der Abbundanlage.

Prüfen Sie die korrekte Übergabe, indem Sie die Bauteile anwählen und darauf achten ob Hinweise eingeblendet werden.

Durch Drehen und Wenden kann die Lage der Bauteile den Bedürfnissen angepasst werden.

Sofern Hinweise oder Fehlermeldungen erscheinen, sind diese vor einer Fertigung zu beachten oder zu beheben.

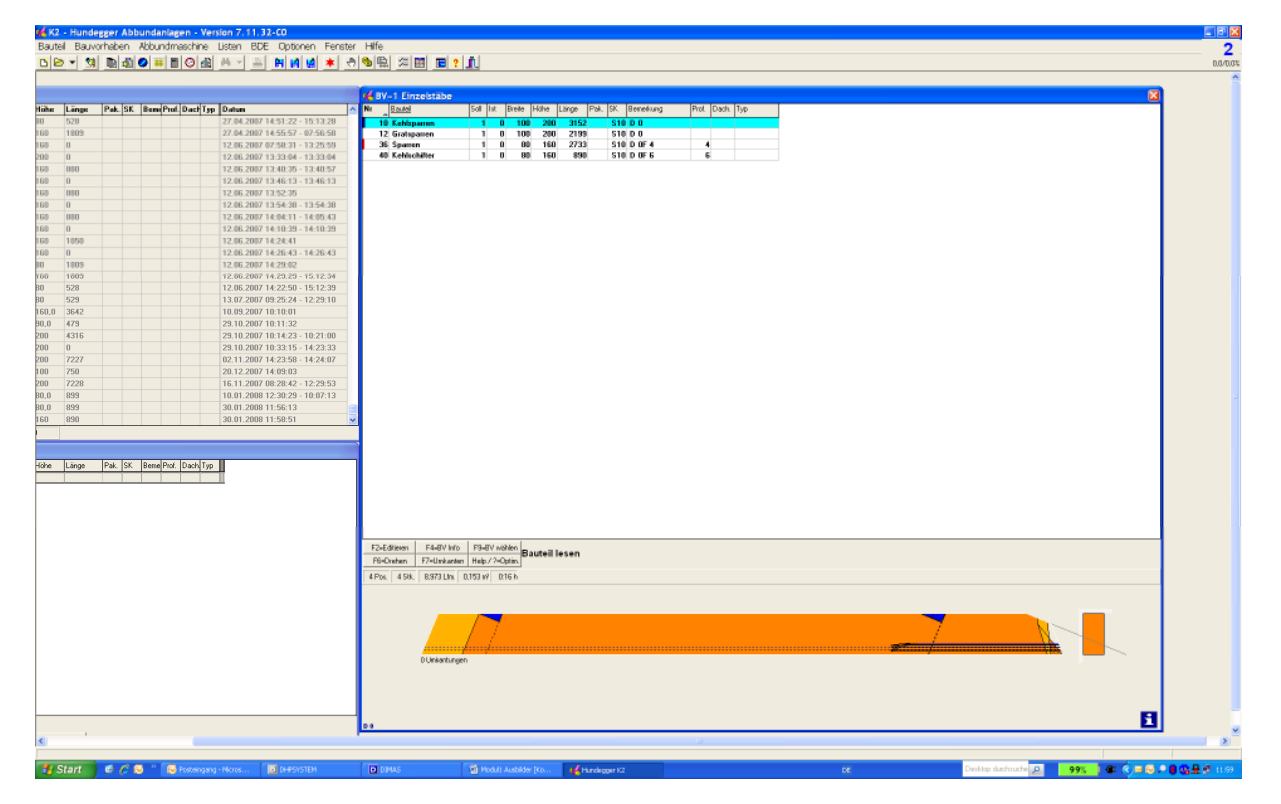

Die vorbereiteten Bauteile können nun durch geeignetes und geschultes Personal an der Abbundanlage gefertigt werden.

### **Arbeitsablauf**

- **1. Schritt:** Hölzer auswählen
- **3. Schritt:** ggfls. sortieren
- **4. Schritt:** Dateinamen, Pfade einstellen
- **5. Schritt:** Einstellungen zur Übergabe , Übergabe an Ansteuerungsprogramm
- **6. Schritt:** Ansteuerungsprogramm öffnen, Datei wählen
- **7. Schritt:** evtl. Nachbearbeitungen durchführen und Bauteile abbinden
- **8. Schritt:**
- **9. Schritt:**
- **10. Schritt:**

### **Arbeitsmittel**

Computerarbeitsplatz

Konstruktionsdatei (aus vorheriger Aufgabe)

Abbundprogramm, z.B. Sema, S+S, Cadwork, Dietrichs

Ansteuerungsprogramm, z.B. Hundegger EKP

Ggfls. Abbundanlage

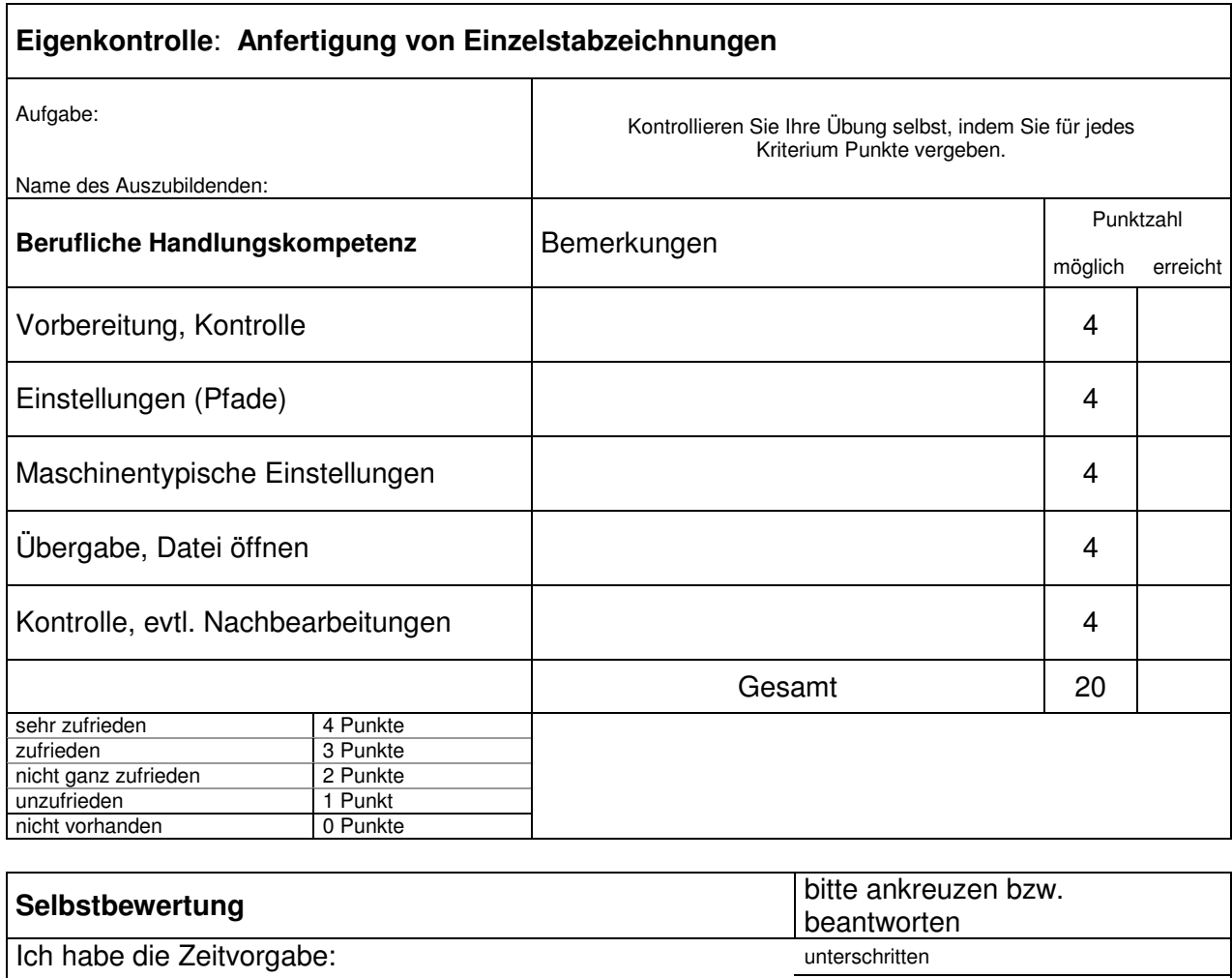

eingehalten überzogen, weil

Gut gelungen ist mir:

Nicht so gut gelungen ist mir:

Das würde ich beim nächsten Mal anders machen:

Fachgespräch mit dem Ausbilder Notizen:

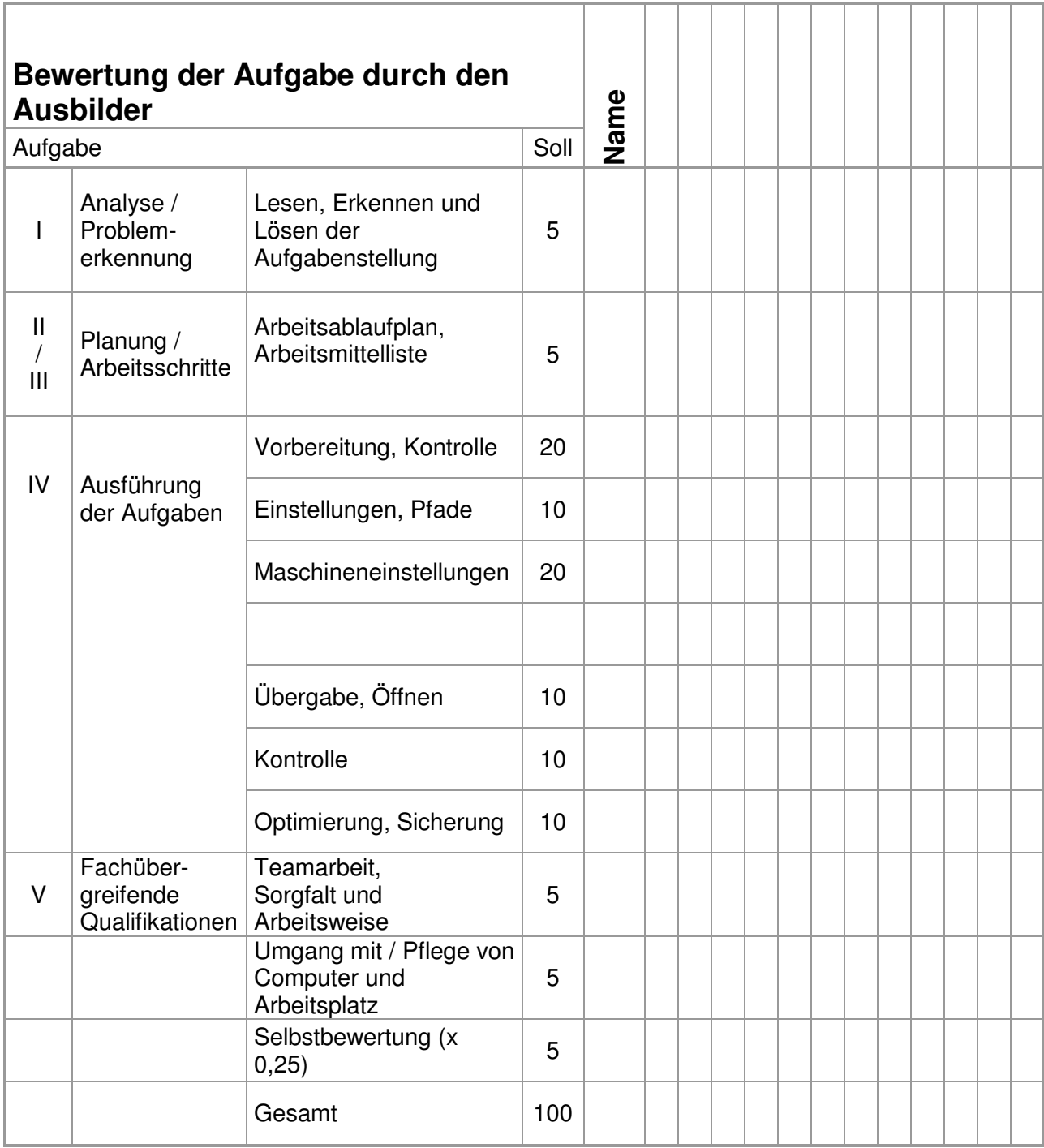

Noten:

**1**: 100-92, **2:** 91-81, **3:** 80-67, **4:** 66-50, **5:** 49-30, **6:** <30